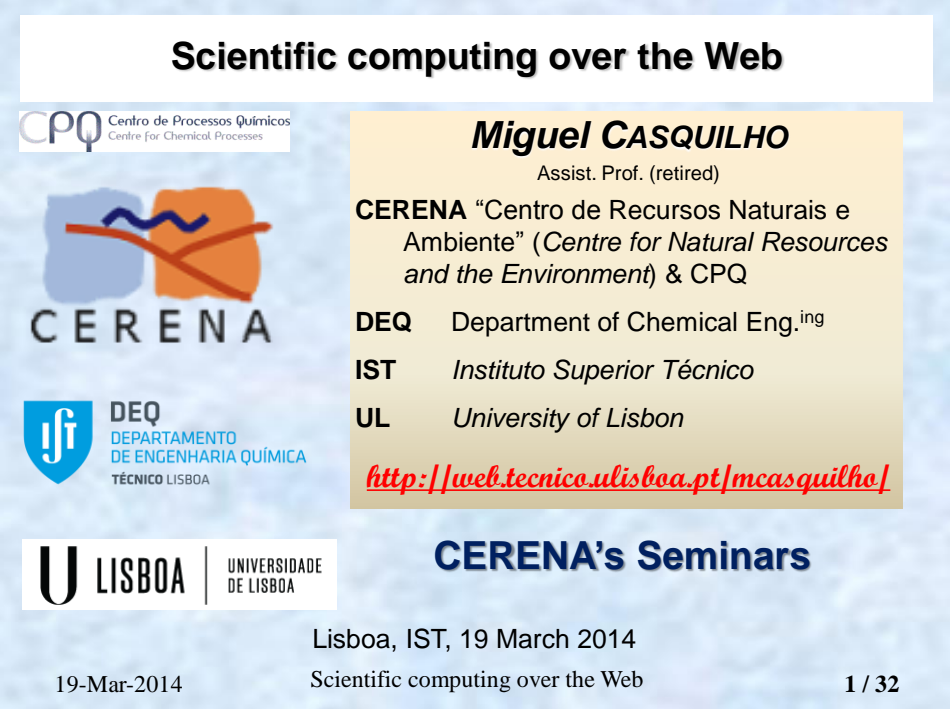

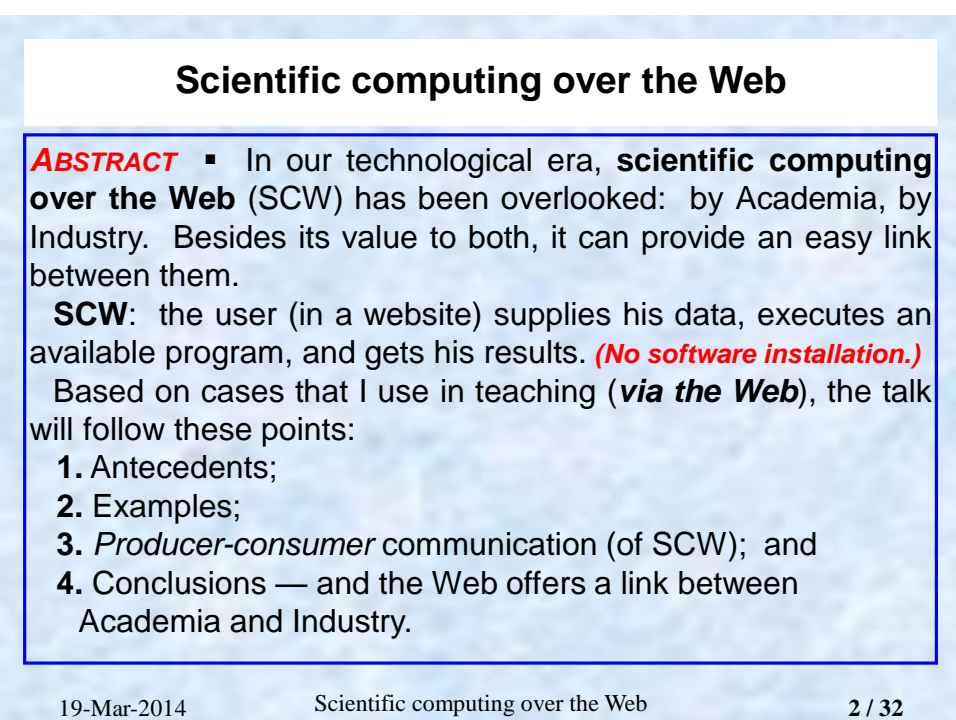

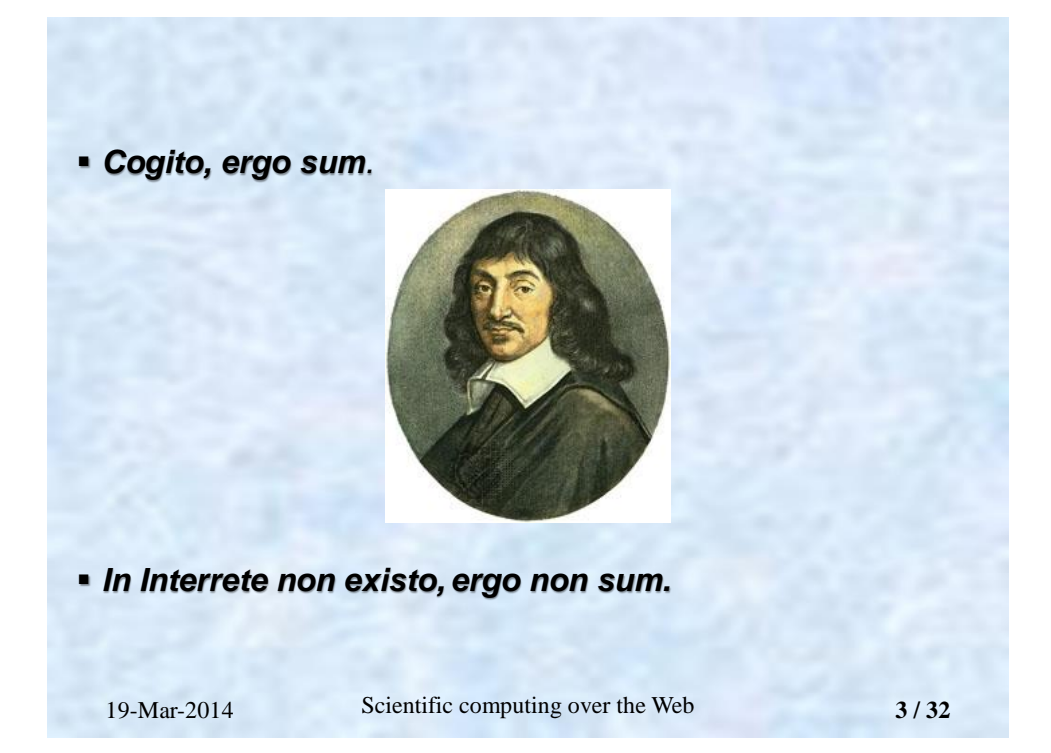

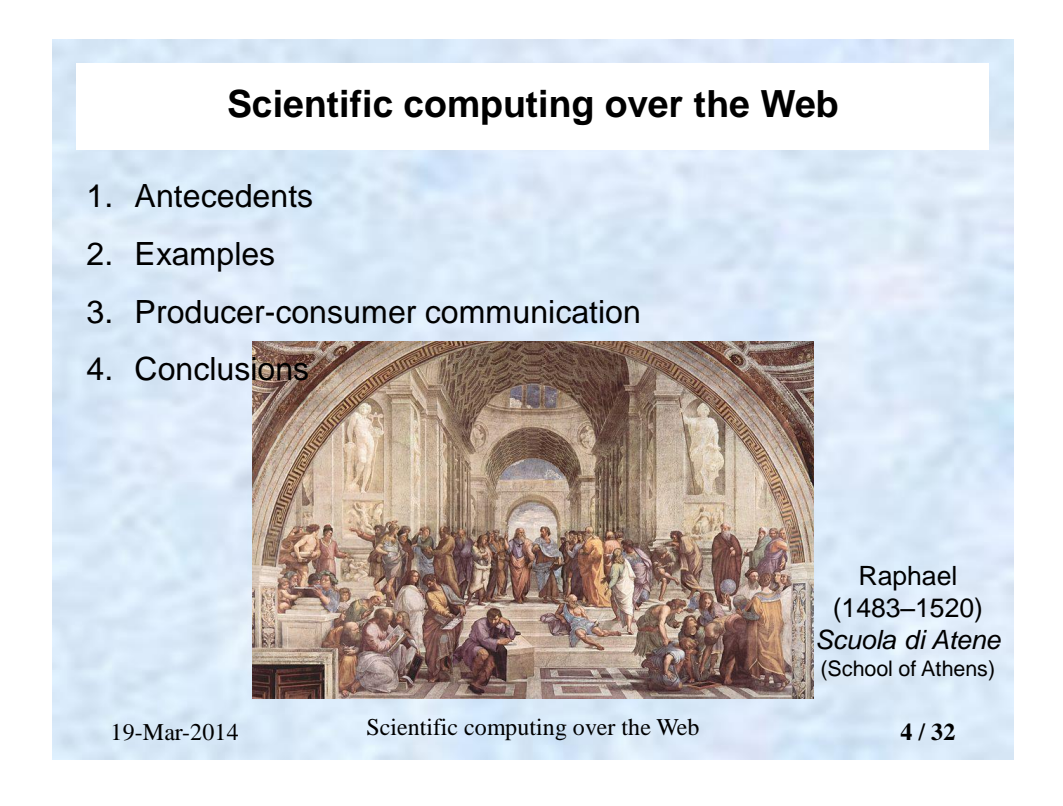

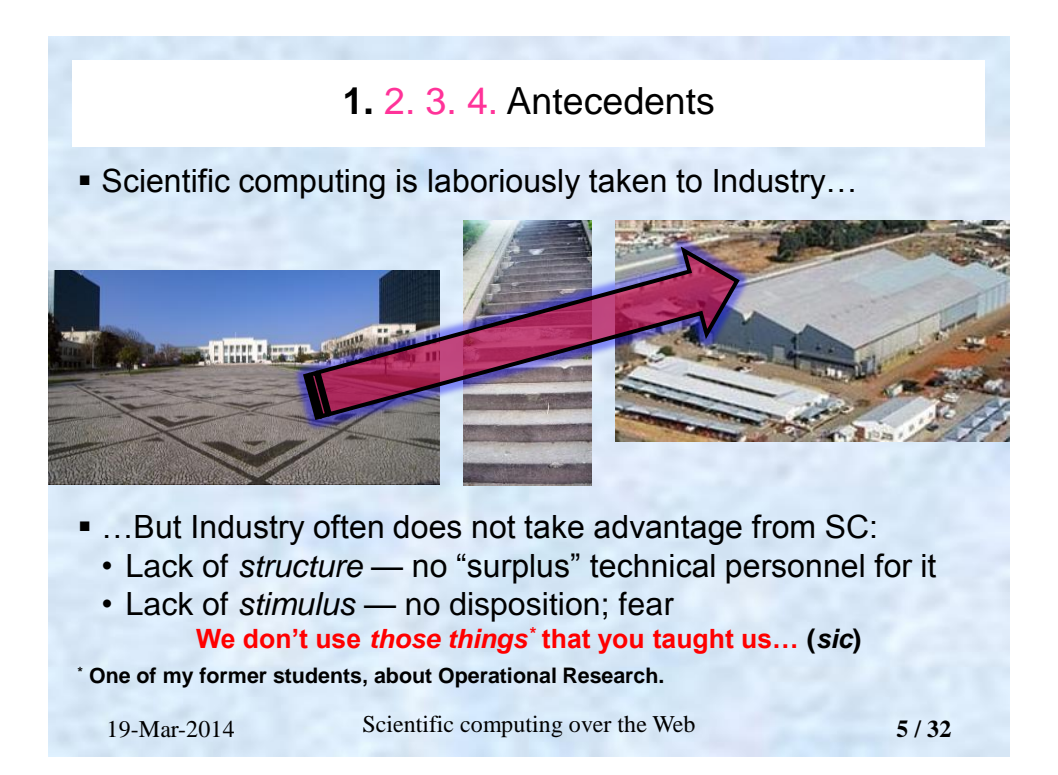

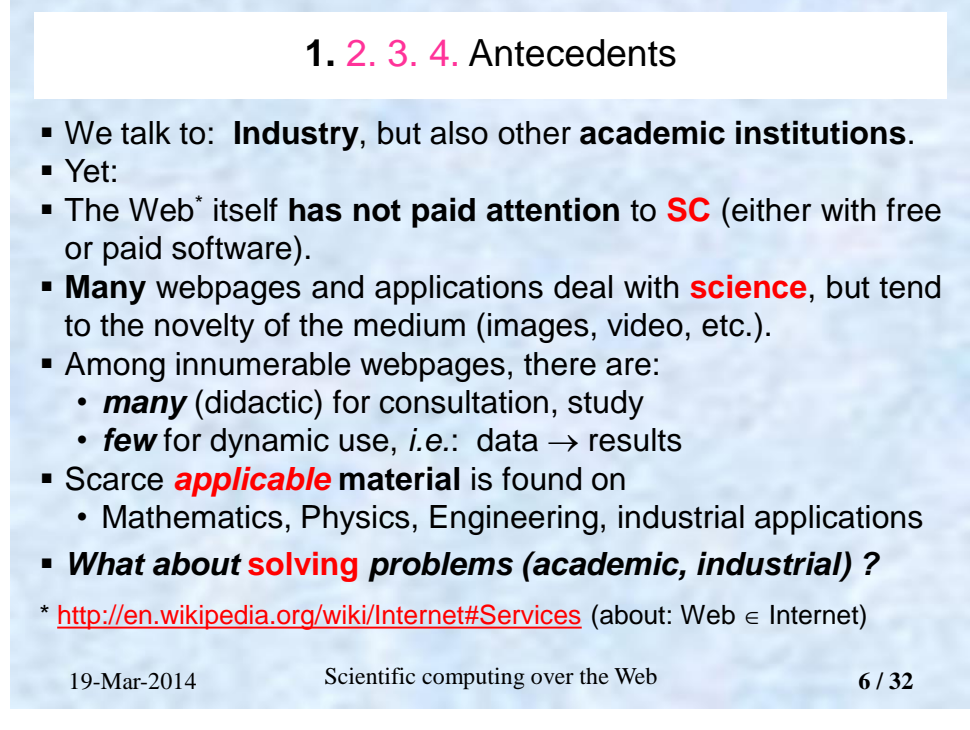

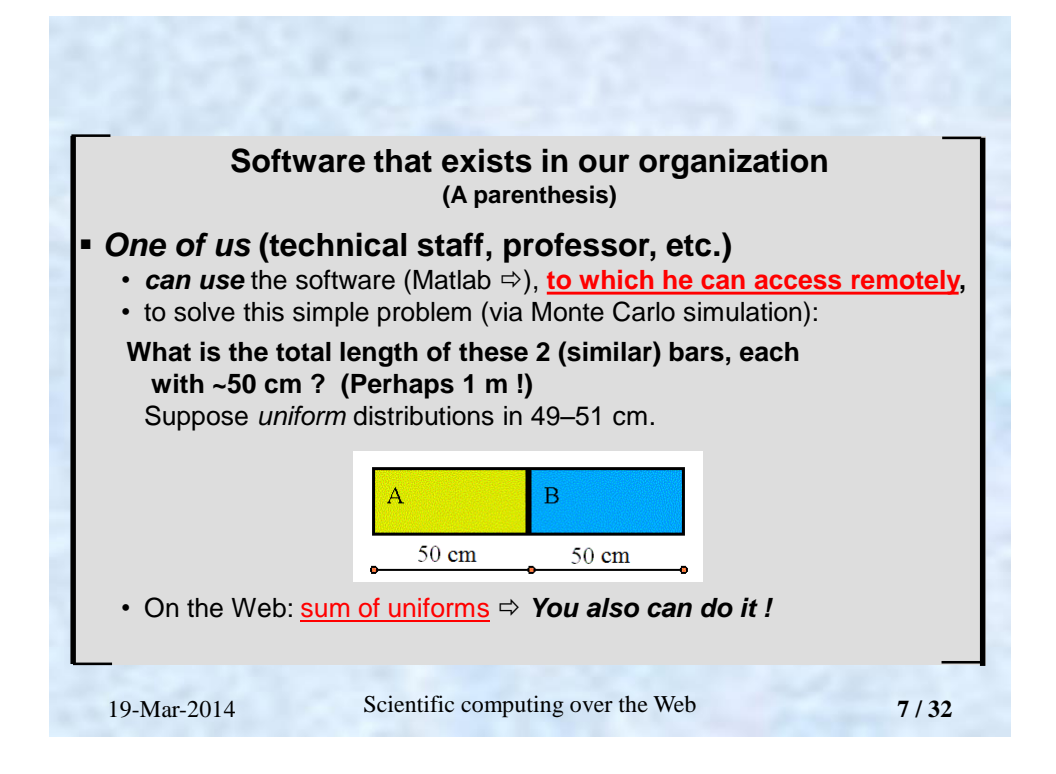

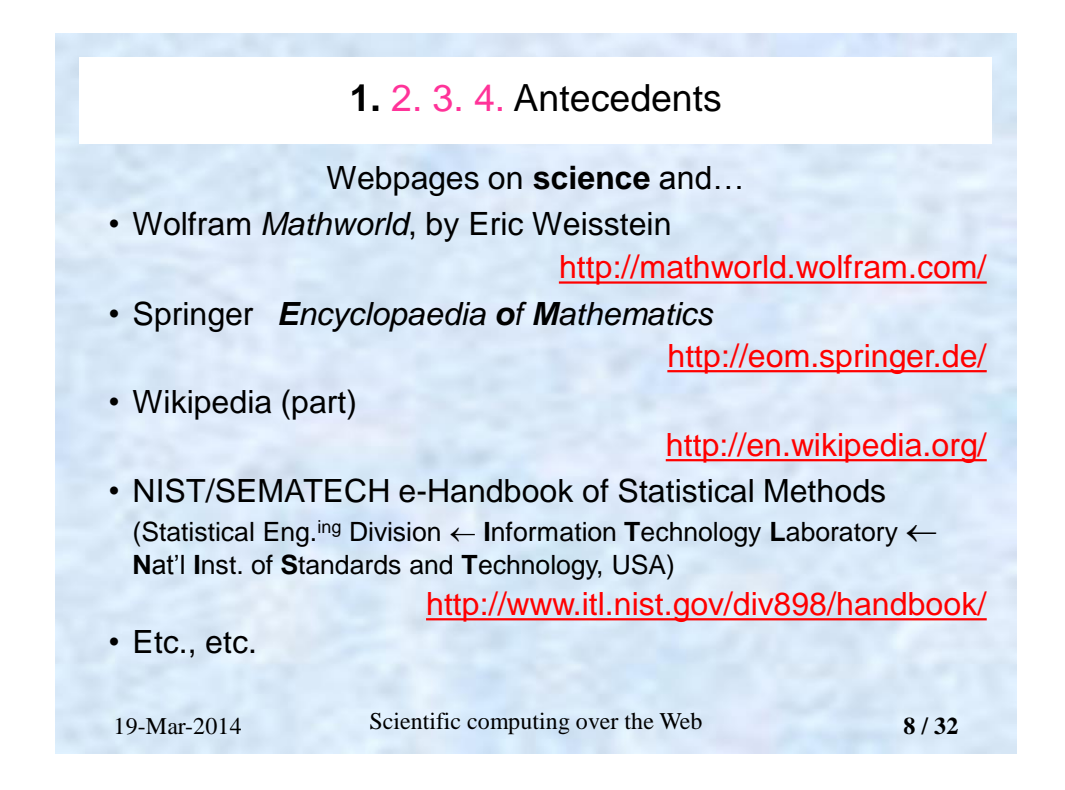

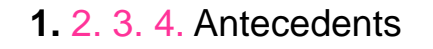

## …webpages on **scientific computing**

- **Emphasis on images, interactivity** 
	- **"Atractor"** (.pt) http://atractor.pt/ (but needs "our" Java !) (in WebMathematica) Example (polyhedra, etc.):

**<http://atractor.pt/webM/exemplos/poliedros.htm>**

- **Academic SCW:** scarce *working* material on Mathematics, Physics, Industry. **Exception:**
	- **Prof. V. M. Ponce,** San Diego St. U. (in Fortran: remarkable, although without default data)

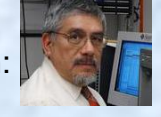

**<http://ponce.sdsu.edu/onlinewaterbalance.php>**

**"scientific [computing](http://www.google.com/#q=%22scientific+computing+on+the+internet%22) on the internet"**

• **~6** results (sources of software, university courses) 19-Mar-2014 Scientific computing over the Web **9 / 32**

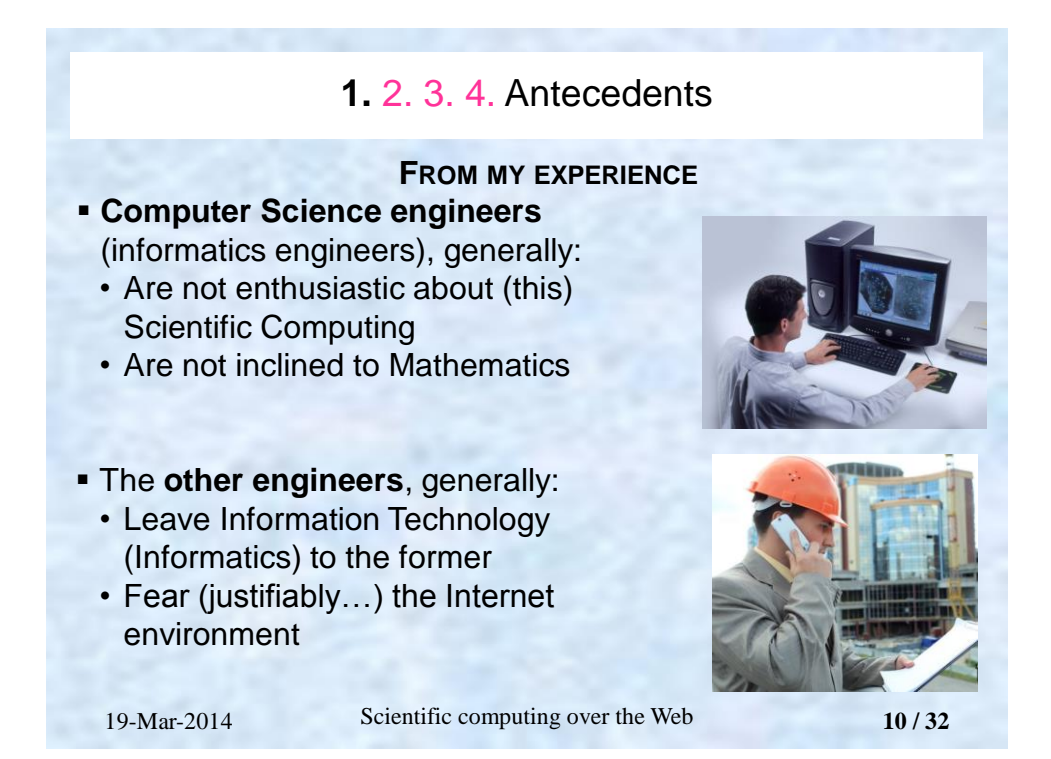

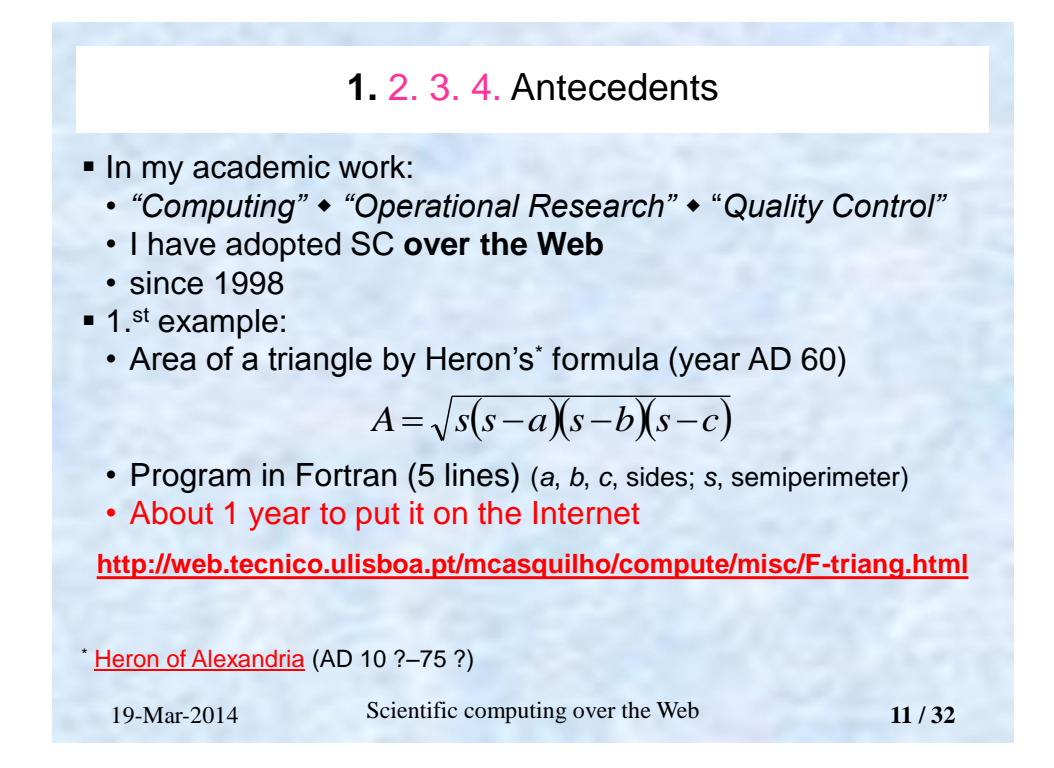

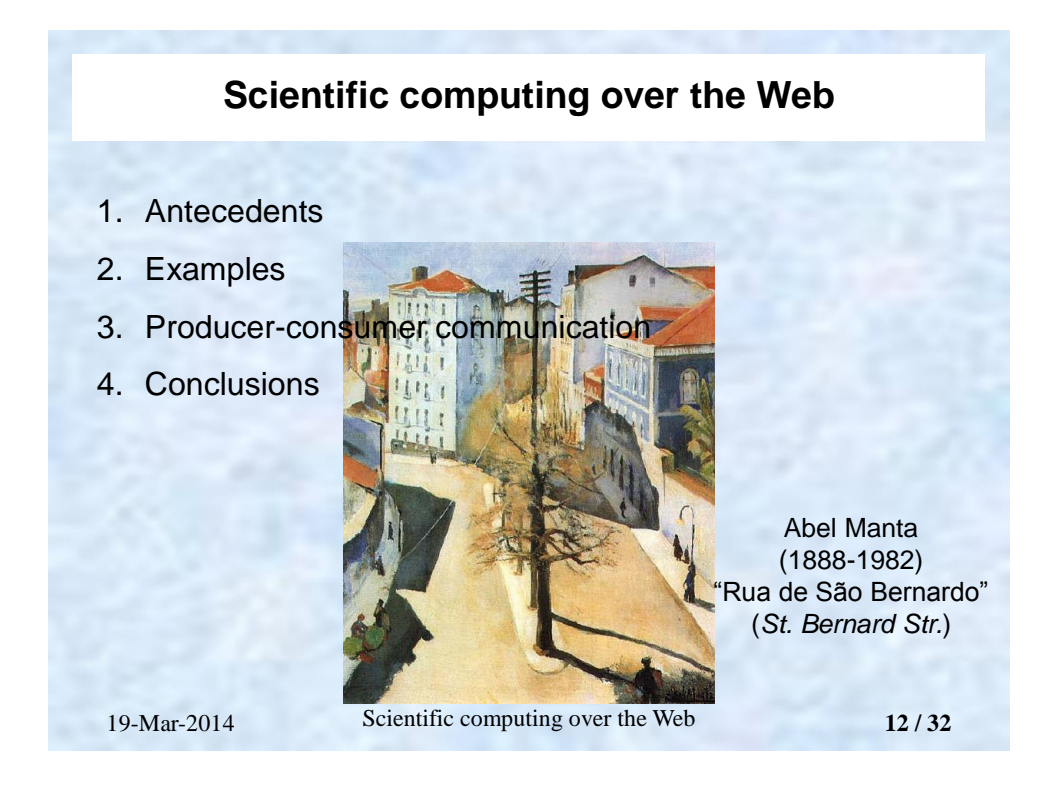

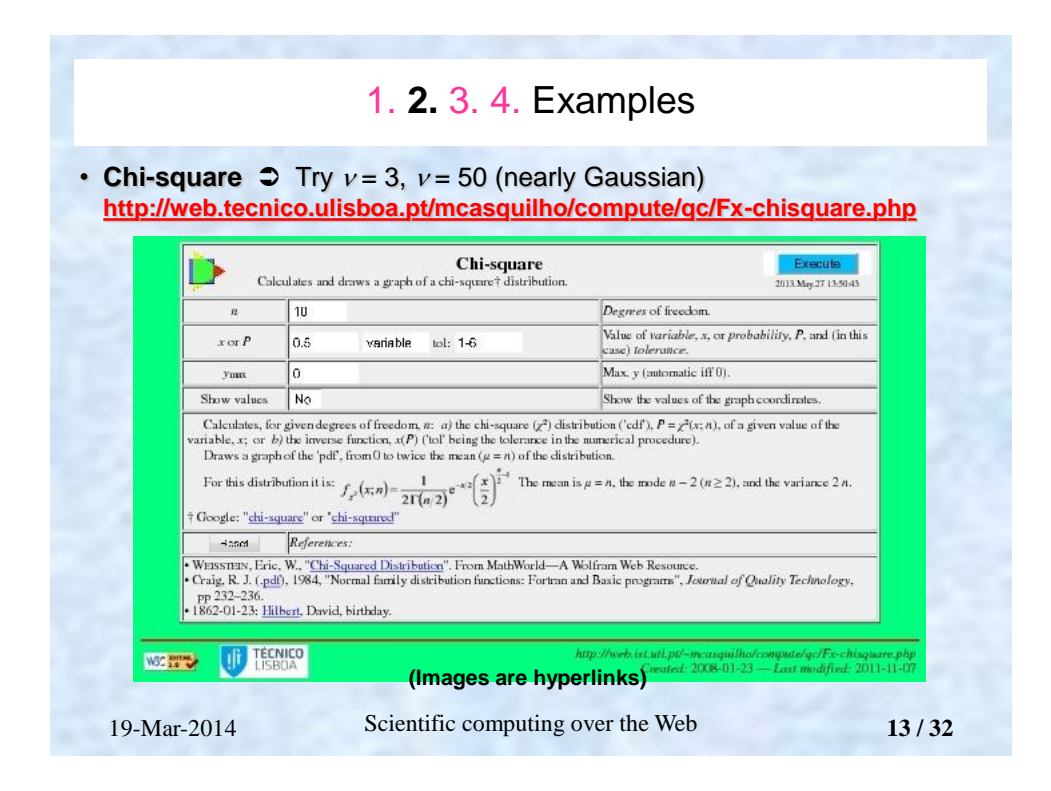

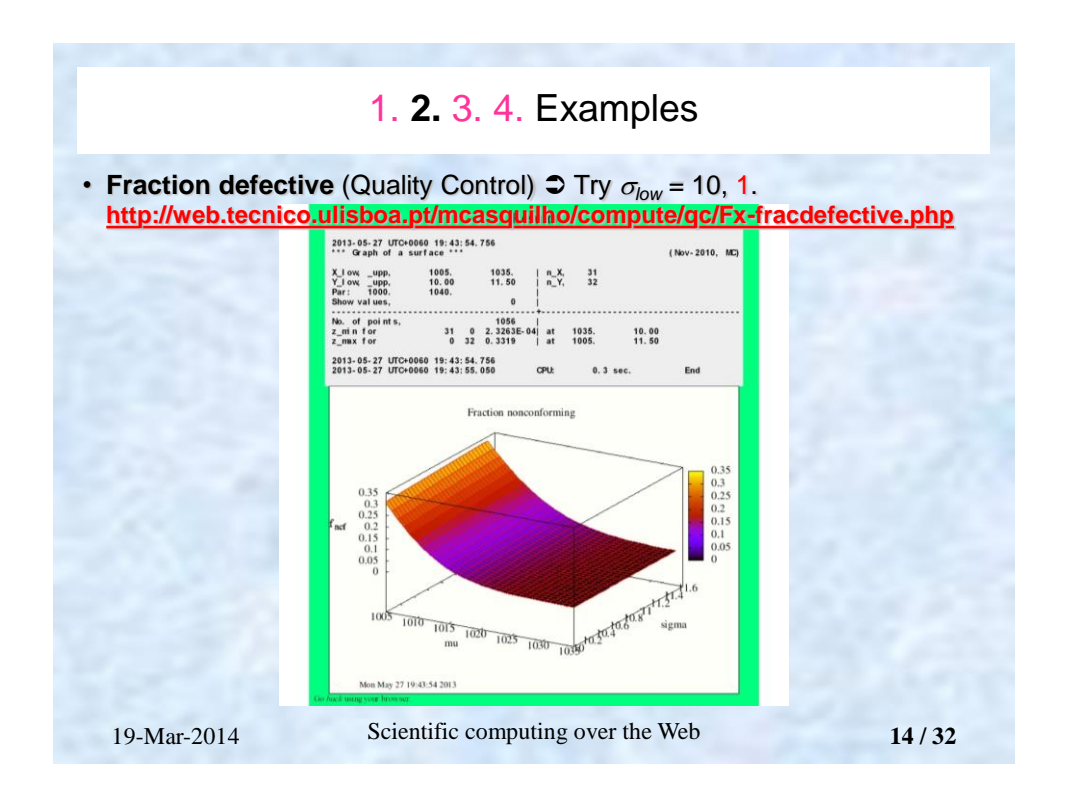

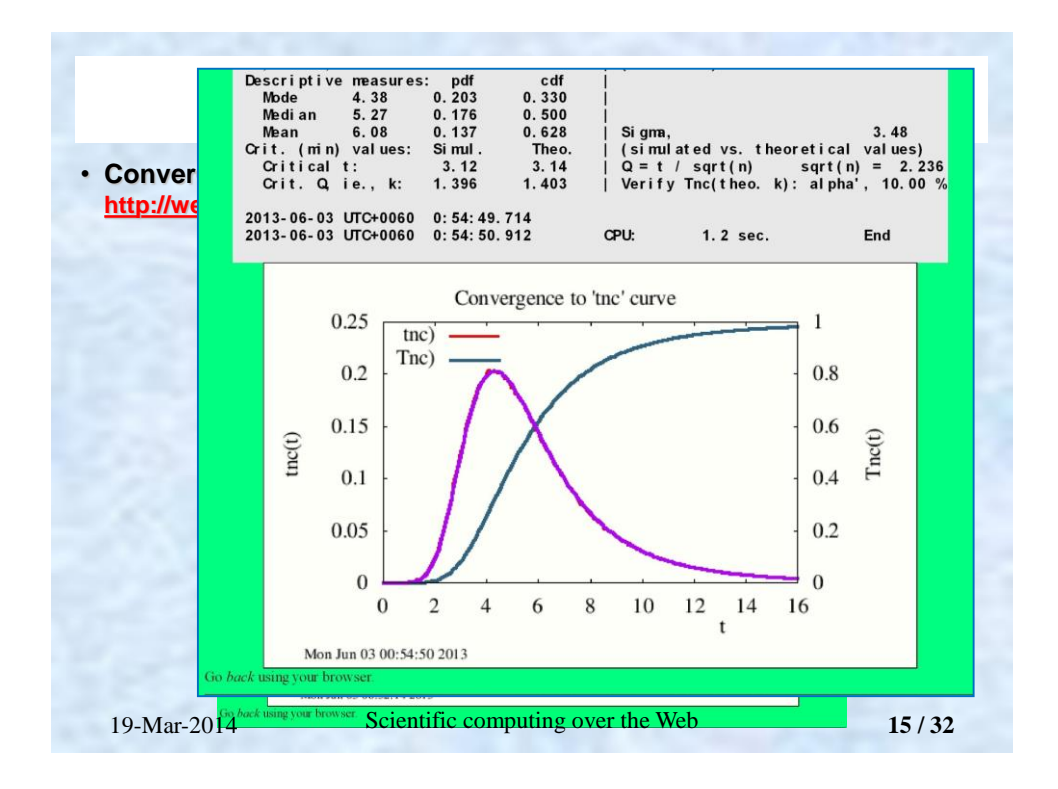

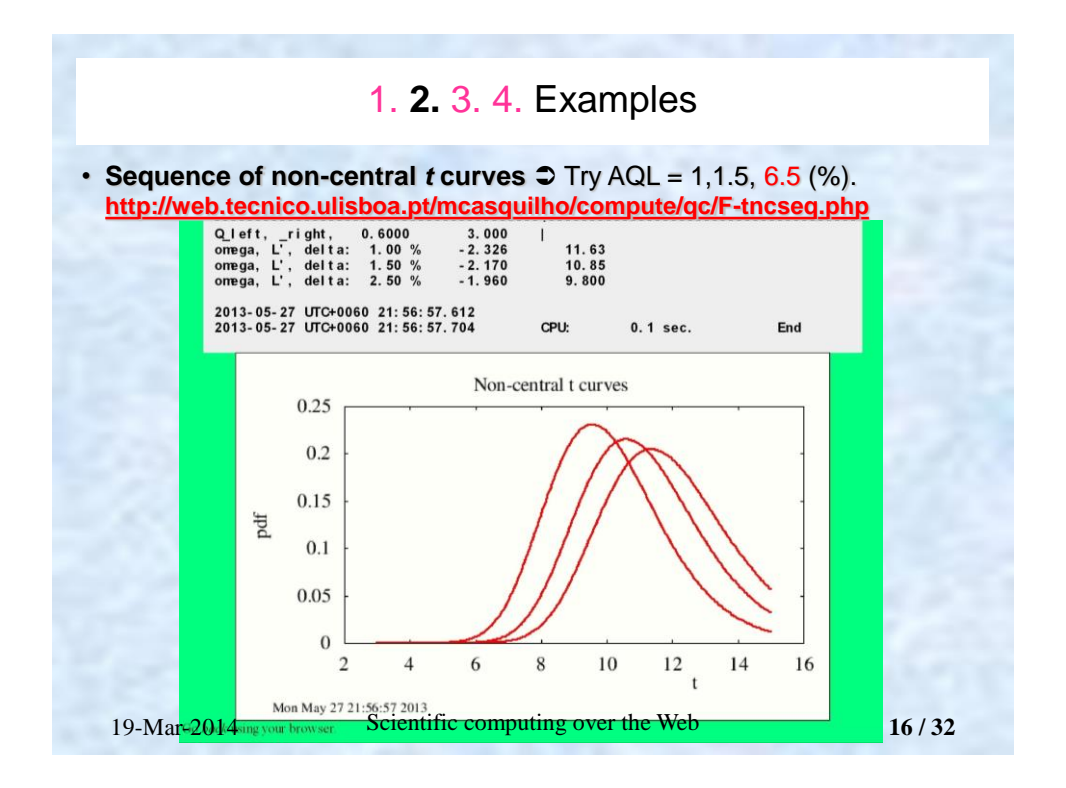

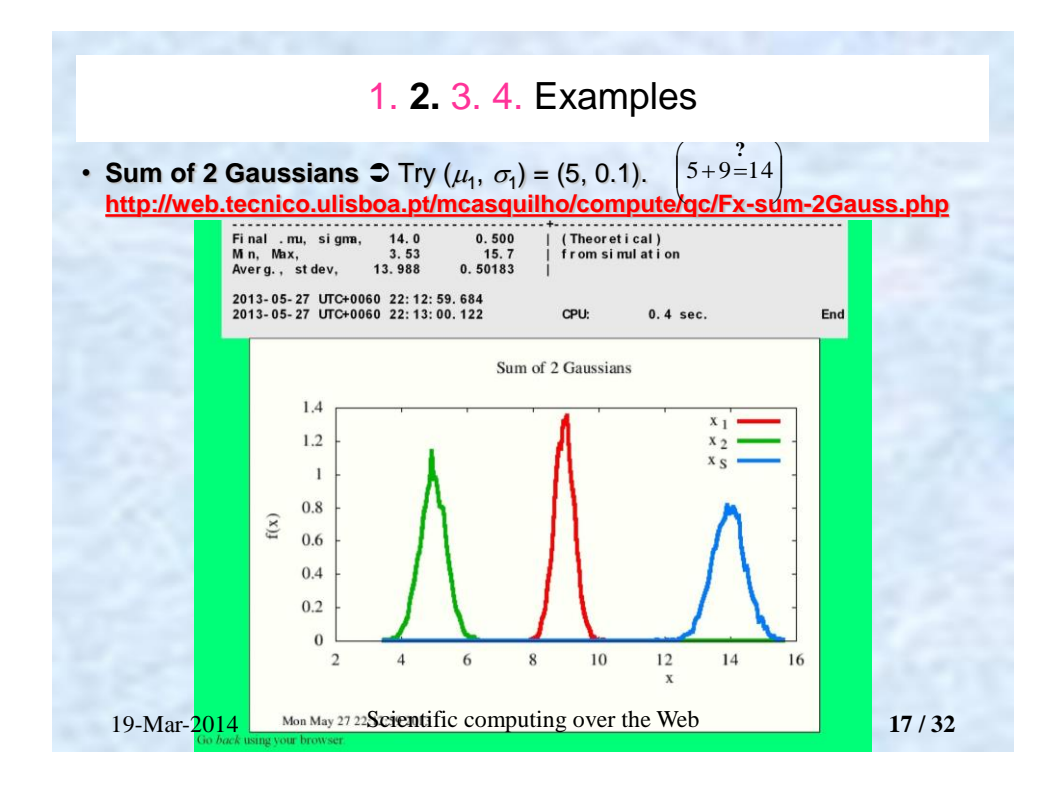

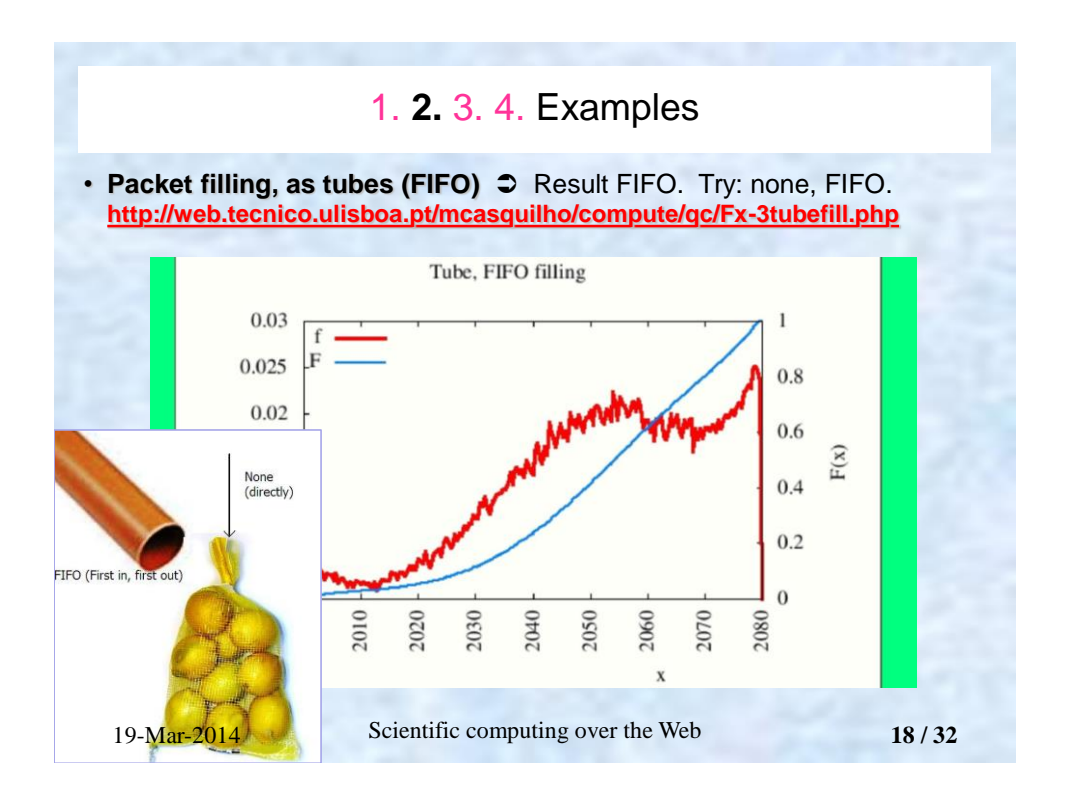

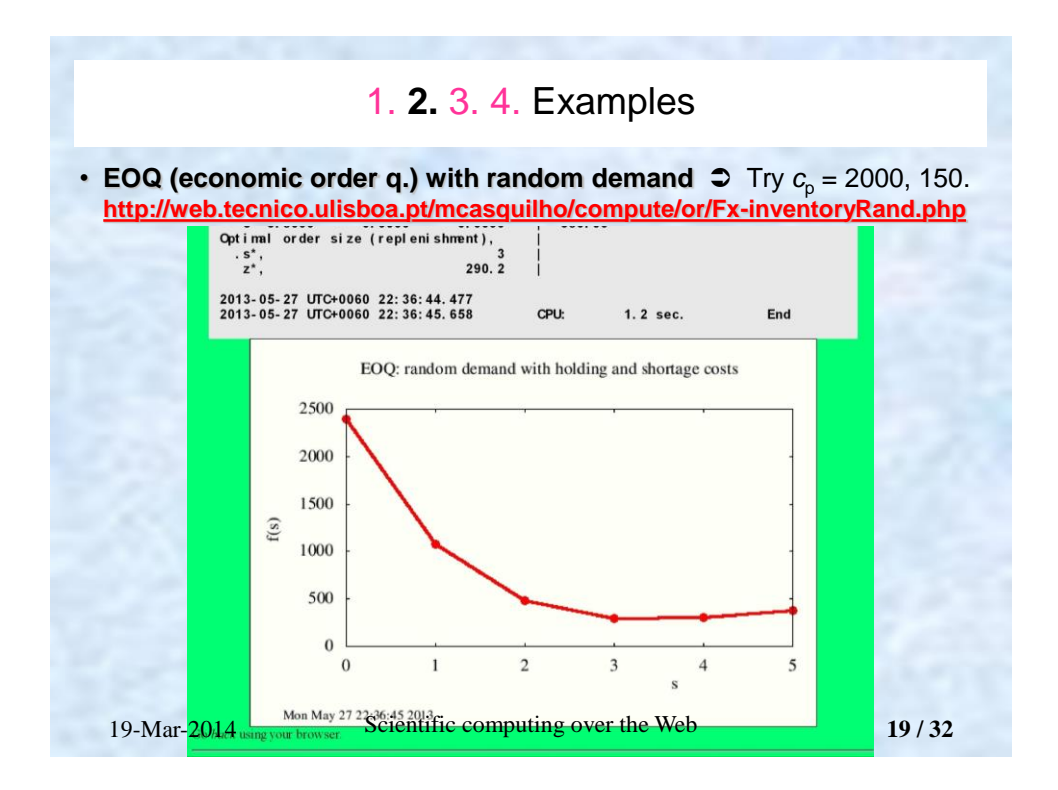

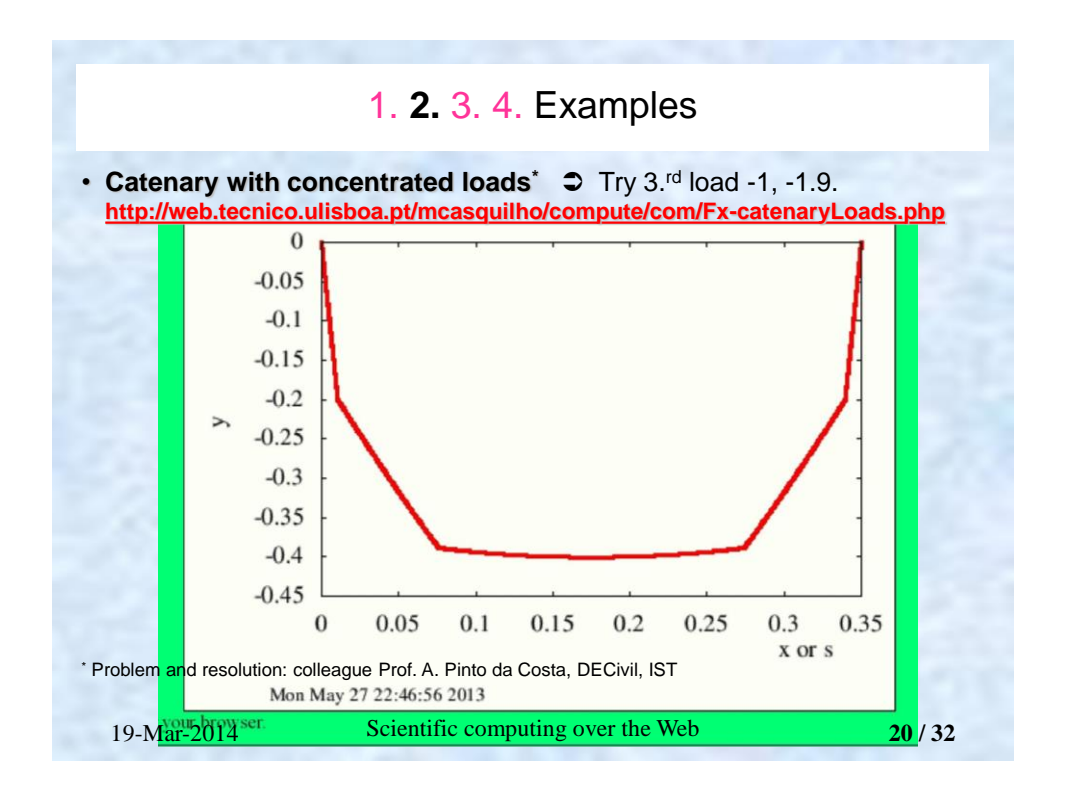

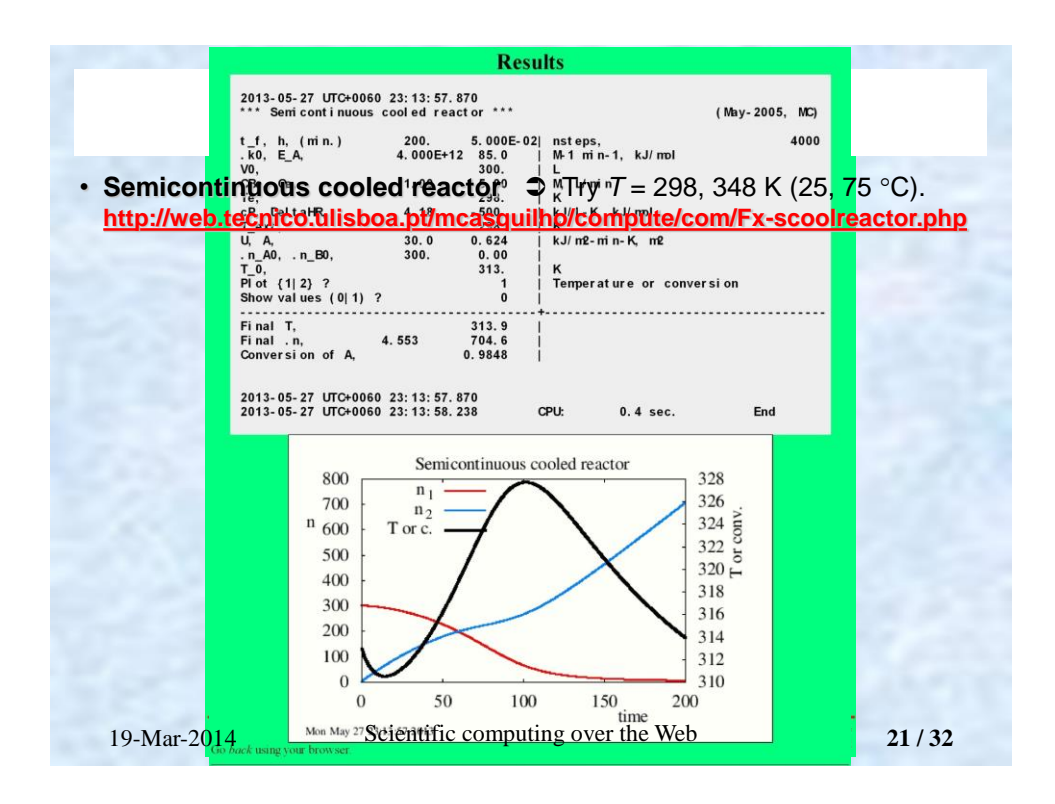

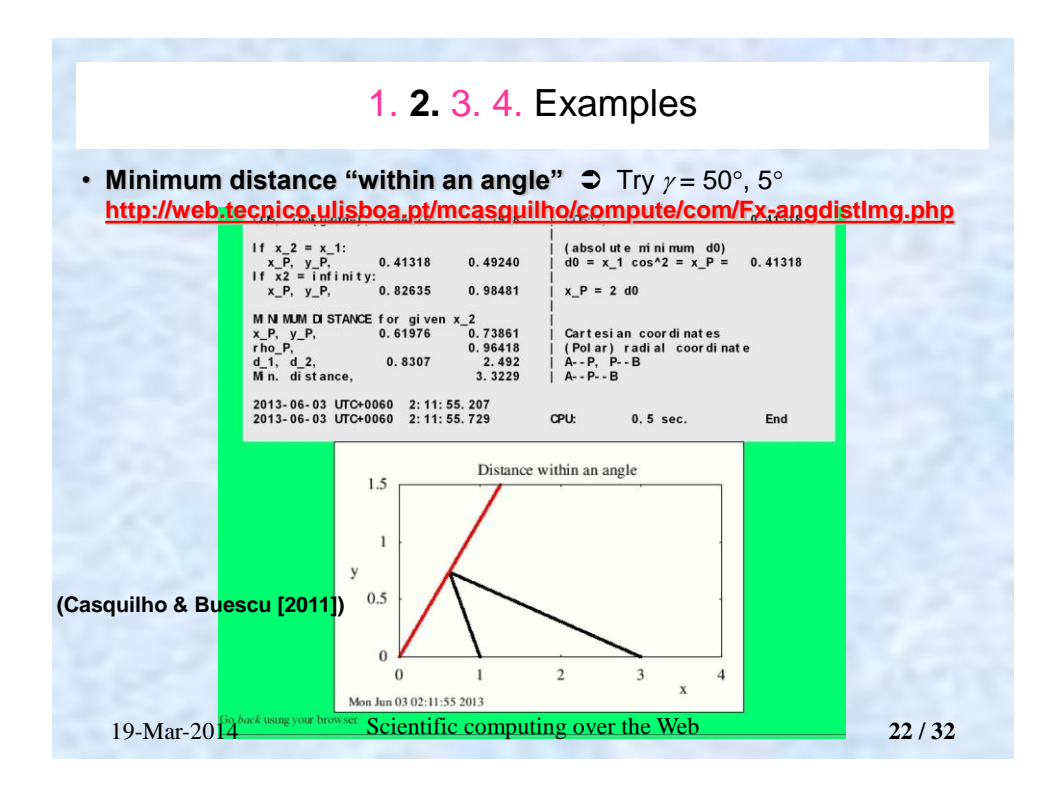

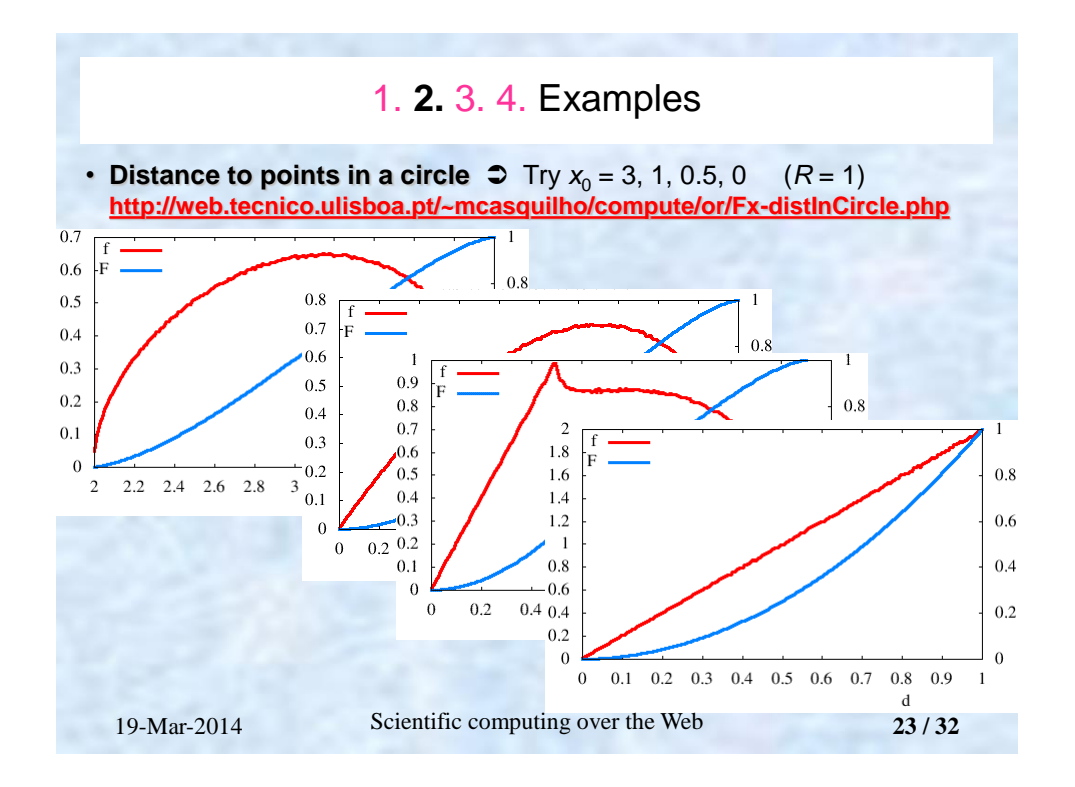

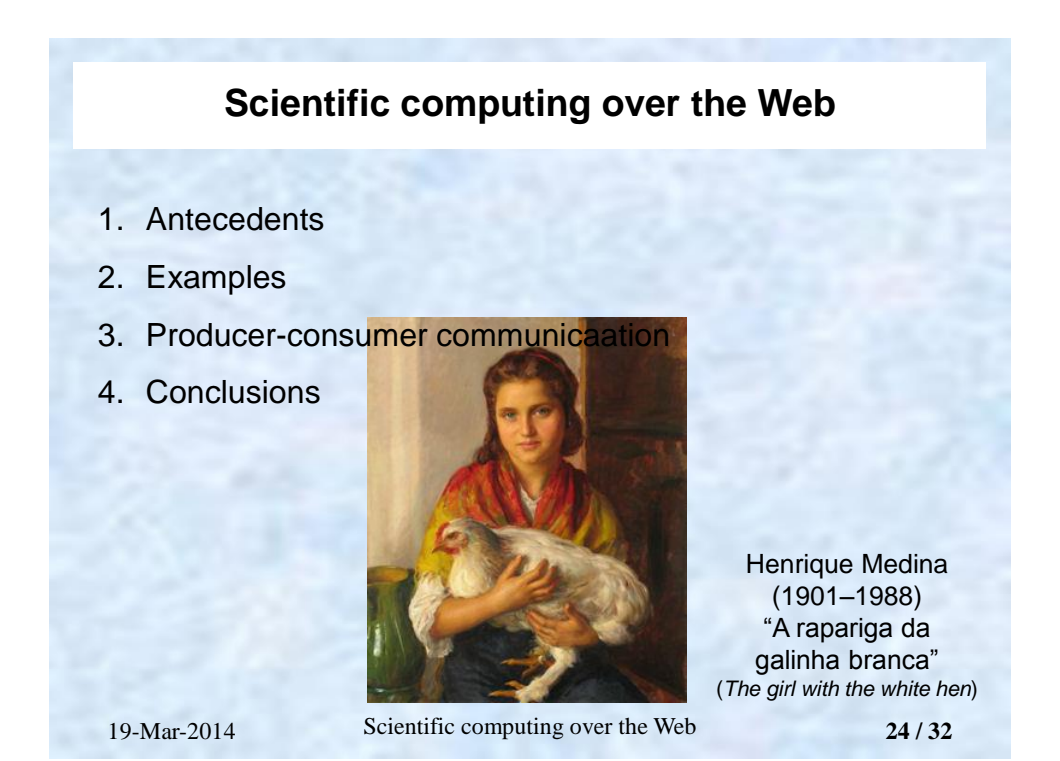

12

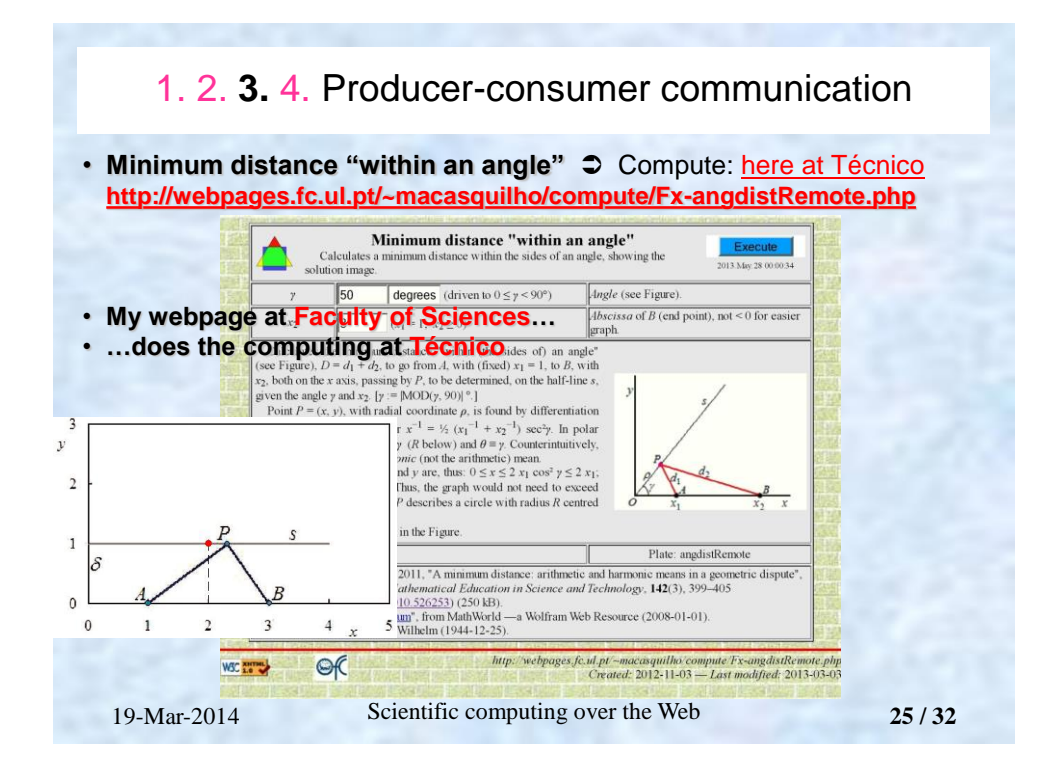

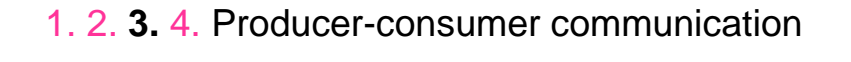

- **For a company, the computing can be:**
	- Started on its website;
	- Executed on another site (University ?); and
	- Presented on the company's website.
- **The user does not even notice the circuit.**

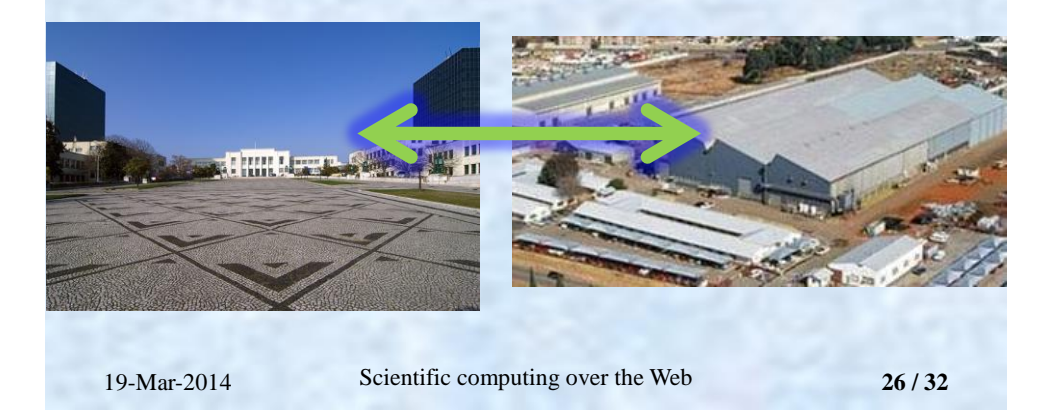

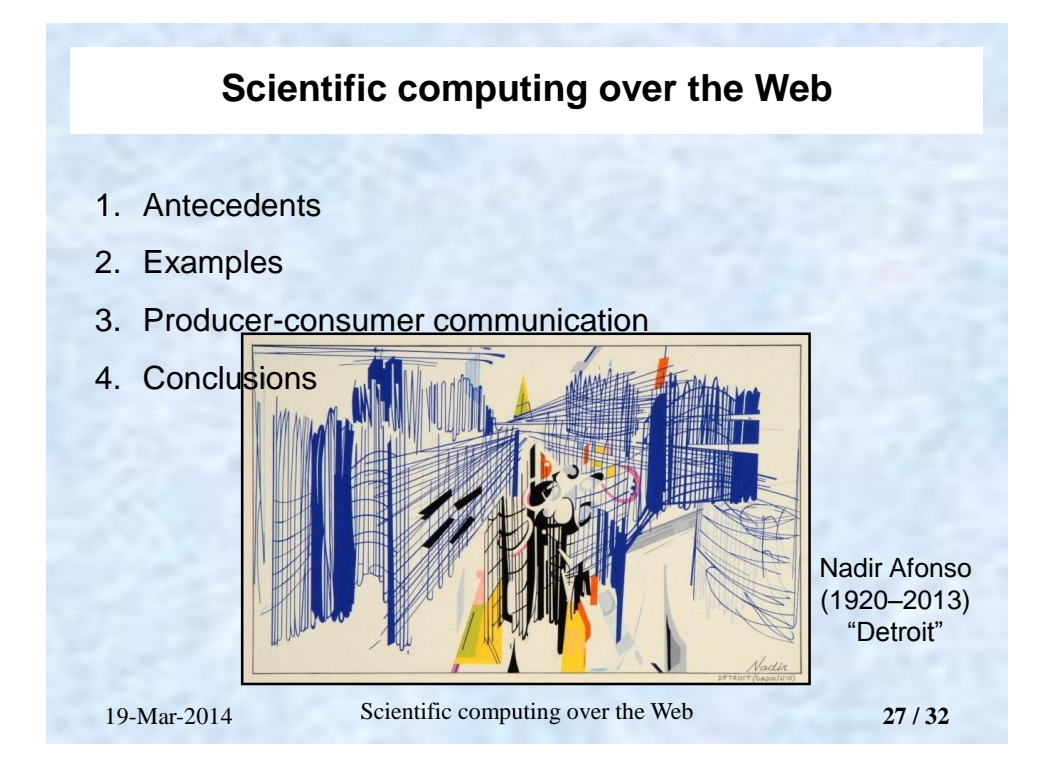

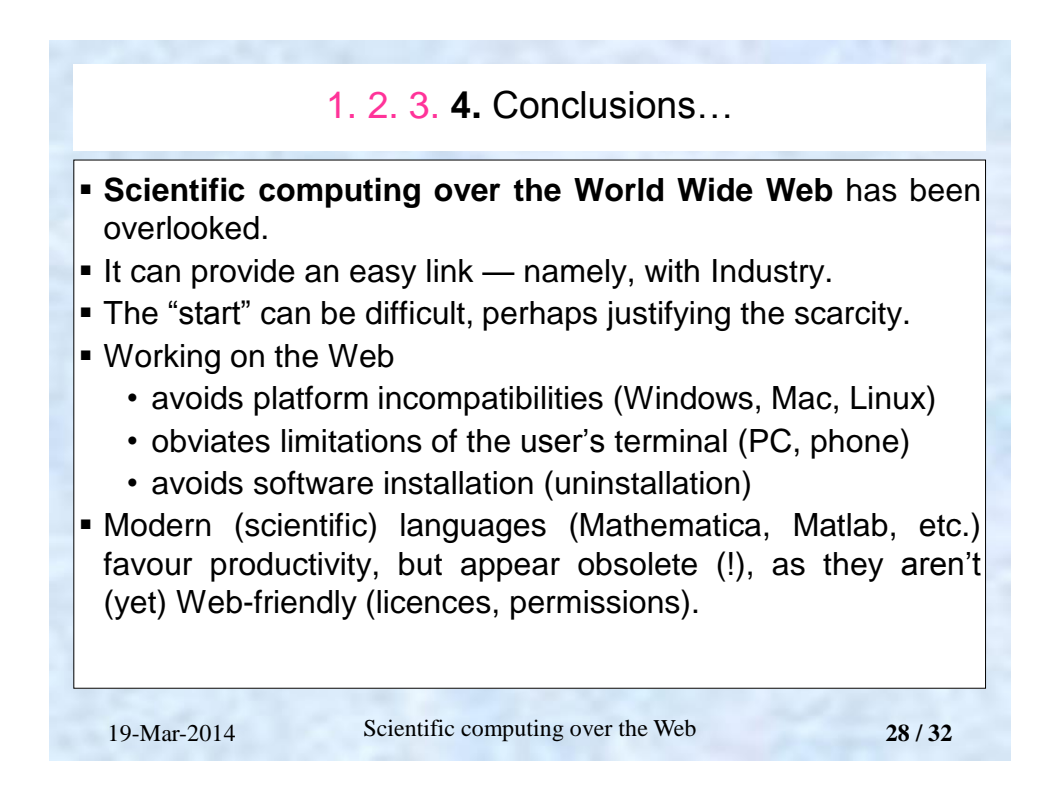

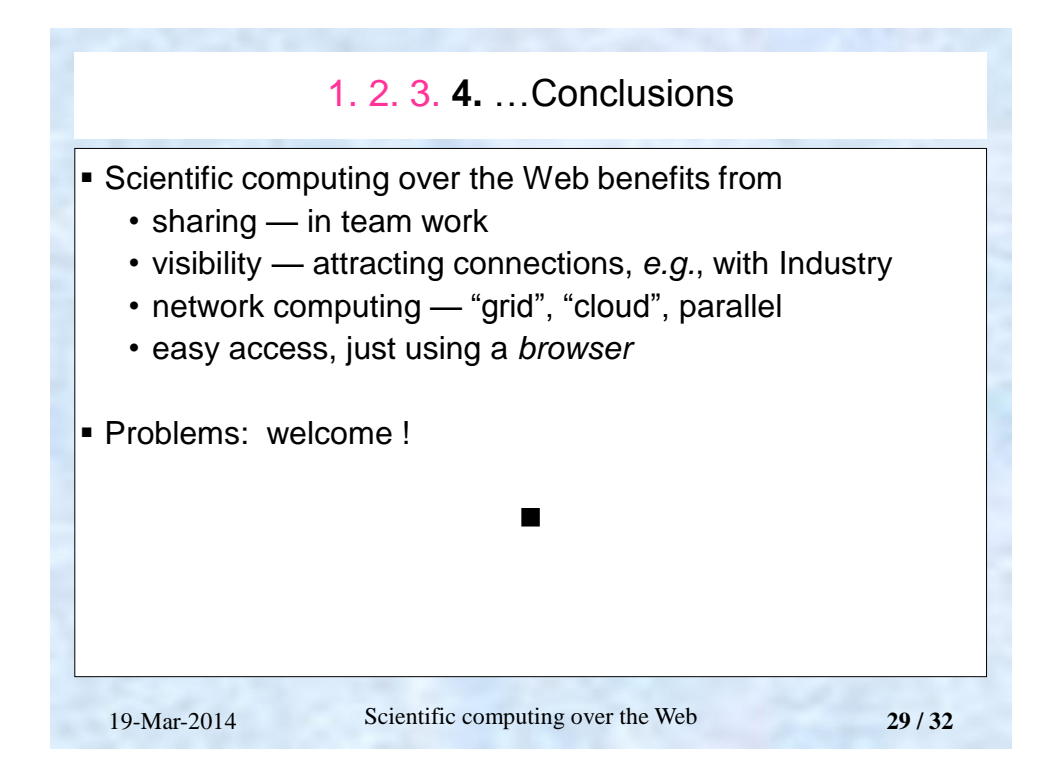

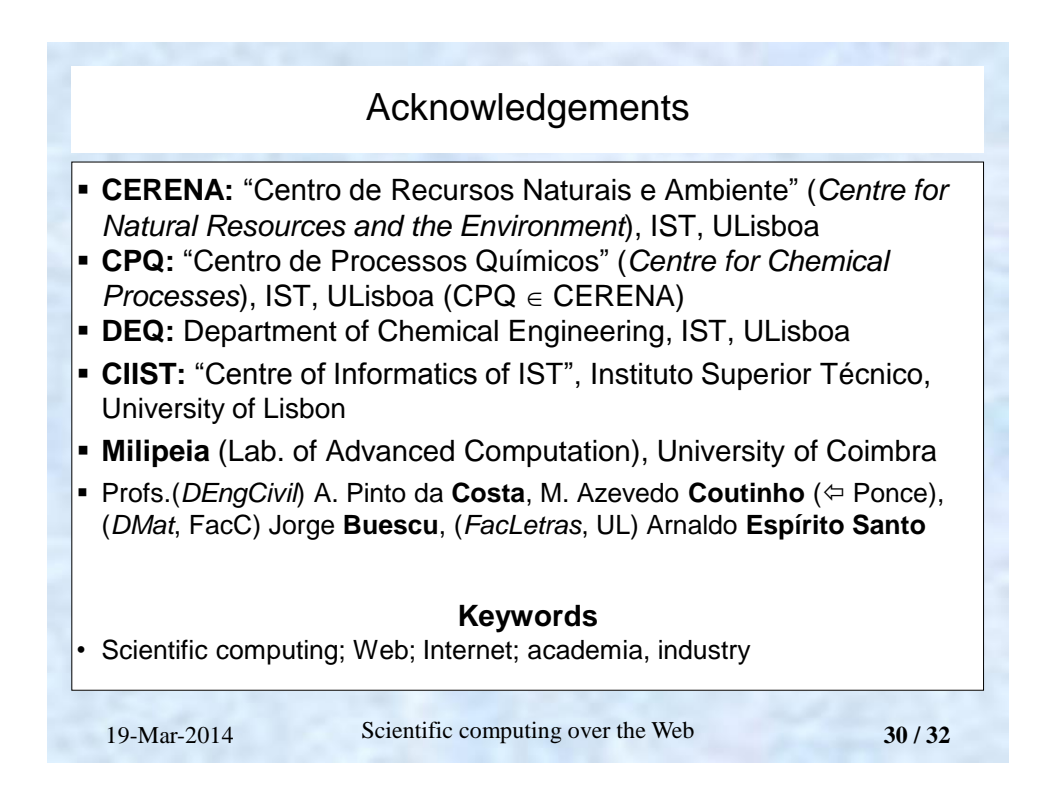

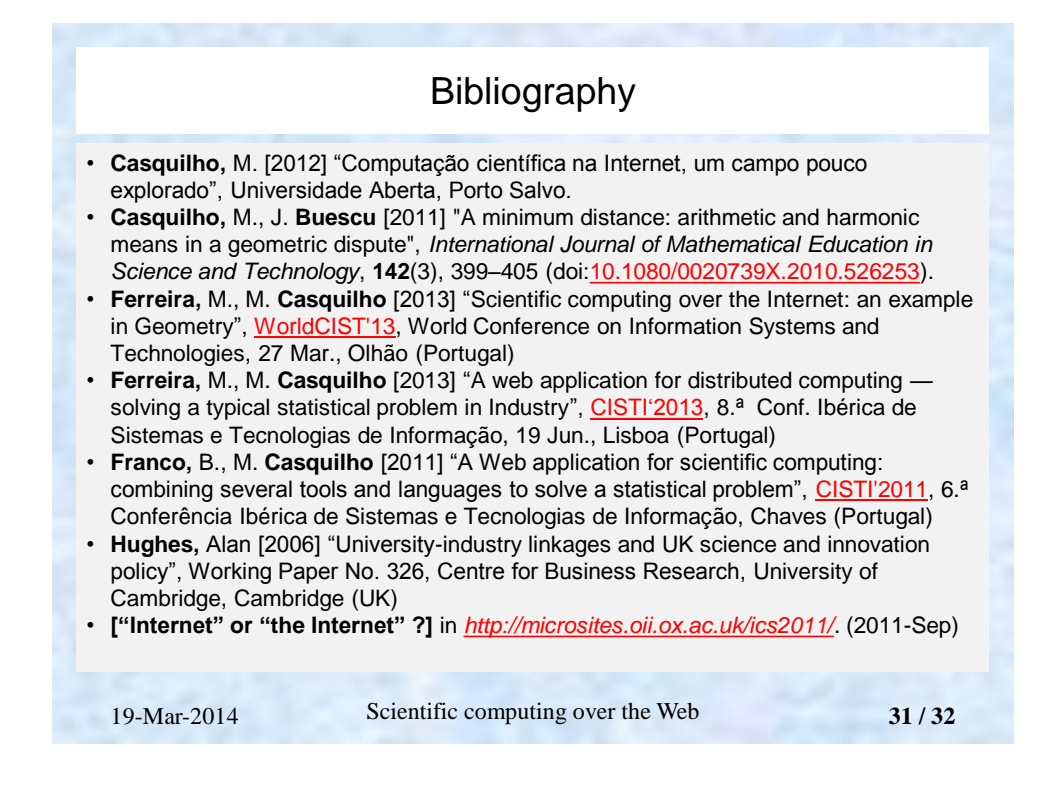

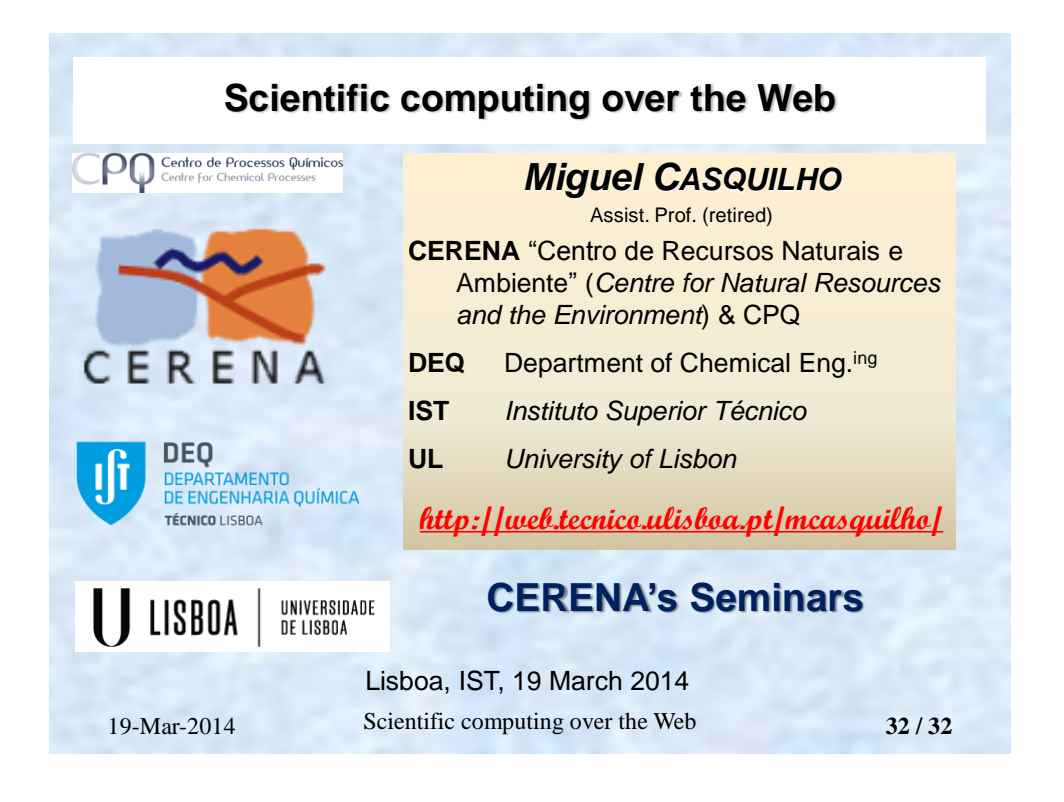